## <sup>知</sup> 如何实现定期报错设备配置到目标主机

[EAA](https://zhiliao.h3c.com/questions/catesDis/149) **[张志潮](https://zhiliao.h3c.com/User/other/32176)** 2020-10-30 发表

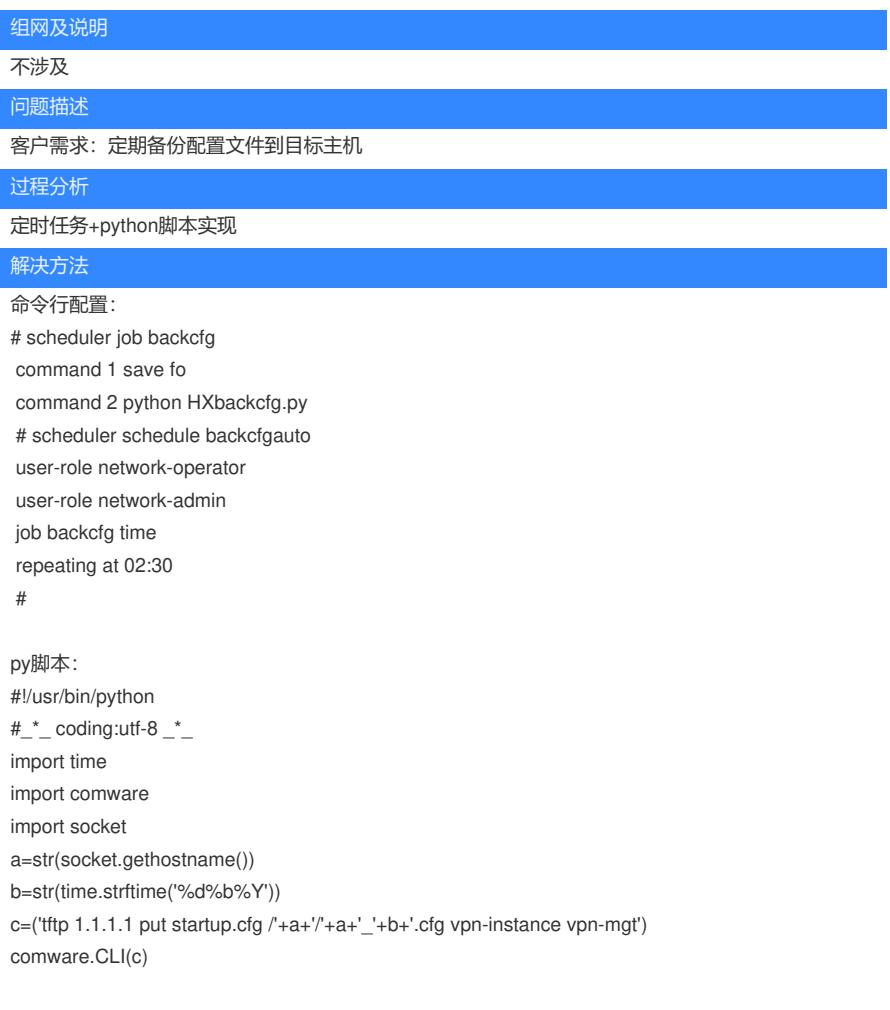